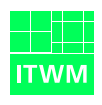

Fraunhofer Institut Techno- und Wirtschaftsmathematik

Flexibles Management von Softwarelizenzen in virtualisierten Umgebungen

# **GenLM: Lizenzmanagement im Grid- und Cloud-Computing**

Mathias Dalheimer, <dalheimer@itwm.fhg.de>

20. Oktober 2008

Kaiserslautern

## 1 Einleitung

Das Management von Softwarelizenzen dient dazu, den Zugriff auf die Software eines ISVs zu regeln. Dabei werden verschiedene Nutzungsszenarien durch entsprechende Softwarekomponenten überwacht. Der Lizenzgeber versucht durch dieses Vorgehen, seine Software gegen eine unbefugte Benutzung zu sichern. Üblicherweise werden folgende Mechanismen zum Lizenzmanagement eingesetzt:

- (1) Die Software wird mit einer "Node-Lock" Lizenz verkauft, d.h. die Software ist an einen festen Rechner gebunden und kann nur dort benutzt werden. Diese Lizenzform erlaubt nur eine Nutzung vor Ort, d.h. im Bezug auf Grid Computing kann ein Anwender lediglich vorinstallierte Lizenzen benutzen.
- (2) Eine zweite Umsetzung der Lizenzierungen stellt die "Server-Lizenz" bzw. "Floating License" dar: Ein zentraler Server wird beim Lizenznehmer installiert und mit der Anzahl der Lizenzen bzw. anderen Vorgaben konfiguriert. Bei jedem Berechnungsjob fragt die Berechnungssoftware beim Server an, ob im Moment eine freie Lizenz vorhanden ist. Falls ja, dann kann diese Lizenz für den aktuellen Job benutzt werden. Sollte keine freie Lizenz verfügbar sein, so wird die Berechnung nicht ausgeführt.
- (3) Eine dritte Lizenzierungsform ist der "Named User": Hierbei wird der Zugriff auf die Software nur bestimmten Benutzern gestattet. Dabei wird die Software an den lokalen Benutzernamen gekoppelt.

Im Grid- und Cloud-Computing Umfeld sind diese Verfahren nicht tragfähig, da die Lizenzen an lokale Benutzer bzw. Geräte gebunden sind. Darüber hinaus ist es mit diesen Verfahren schwierig, Berechnungslizenzen on-demand für einen bestimmten Job hinzuzukaufen. Ebenso ist es nicht möglich, vorhandene Lizenzen zu einem anderen Ressourcenprovider mitzunehmen. Die Verwendung von Hardwaremerkmalen zur Lizenzkontrolle ist in virtualisierten Umgebungen ebenfalls problematisch.

#### 2 Lizenzmanagement mit GenLM

GenLM ist ein für die Verwendung in Grid- und Cloud-Computing Umgebungen optimiertes Lizenzmanagementverfahren. Die Funktionsweise kann mit einer

Grenzkontrolle verglichen werden: Die Grenzbeamten entscheiden aufgrund der vorgelegten Ausweisdokumente, ob eine Person einreisen darf. Dabei erlauben es die Ausweisdokumente, eine Person eindeutig zuzuordnen. Die ausstellende Behörde bürgt dabei für die Korrektheit der Ausweisdaten.

GenLM benutzt den gleichen Grundgedanken, um die Zulässigkeit eines Batchjobs zu überprüfen. Dazu wird ein zu den Eingabedaten passender Lizenztoken generiert, welcher unter anderem Informationen über freigeschalteten Module enthält. Der Lizenztoken ermöglicht es der ISV-Software, das Vorliegen einer Lizenz für diesen Datensatz zu überprüfen. Für diese Überprüfung genügen der Token und die Eingabedaten – es müssen keine weiteren Abhängigkeiten erfüllt sein. Der Token ist dabei nur für den Eingabedatensatz verwendbar, für den er generiert wurde.

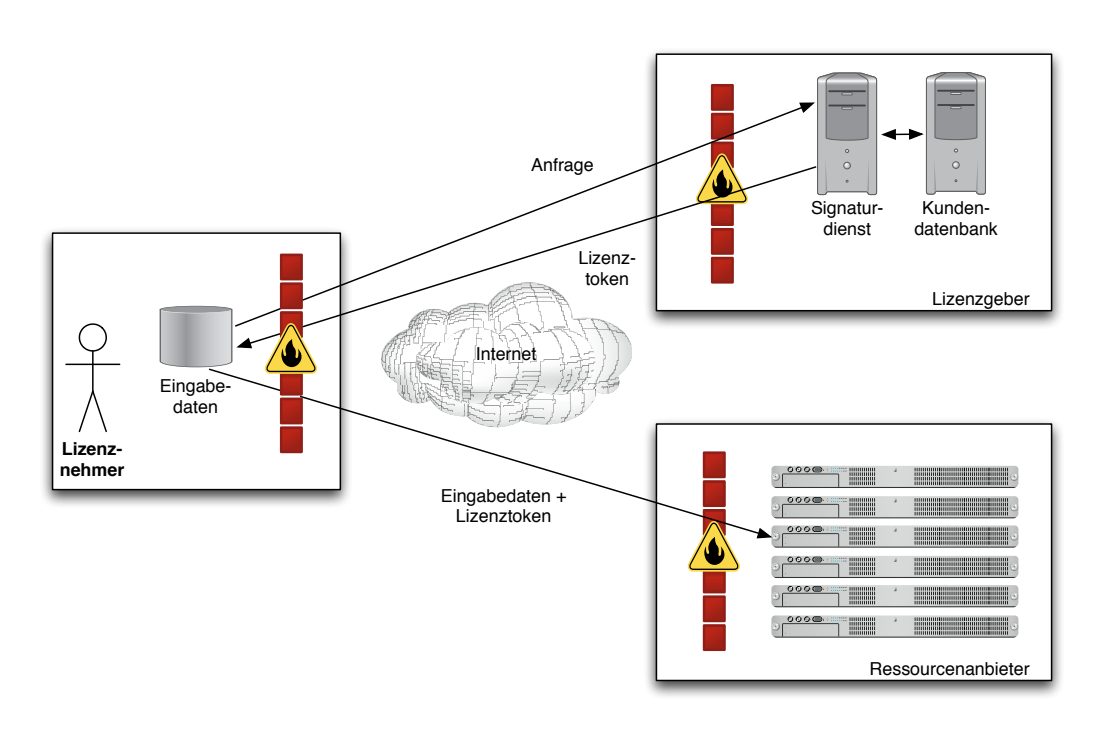

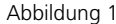

Abbildung 1 Überblick über den Lizenzmechanismus. Der Lizenznehmer charakterisiert die Eingabedaten durch einen Token, der dann vom Lizenzgeber geprüft und beglaubigt wird. Dieser beglaubigte Token wird dann von der Applikation beim Ressourcenanbieter geprüft.

<span id="page-2-0"></span>Das Verfahren läuft vereinfacht in folgenden Schritten ab, vgl. Abbildung [1:](#page-2-0)

(1) Der Anwender erstellt mit Hilfe der Preprocessing-Software des ISVs einen Datensatz zur Berechnung. Innerhalb der Preprocessing-Software wird – für den Anwender transparent – ein Lizenztoken für diesen Datensatz erzeugt. Dabei wird über das Internet mit einem Lizenzserver beim ISV kommuniziert.

- (2) Der Lizenzgeber kann nun mit Hilfe einer Kundendatenbank entscheiden, ob der Lizenznehmer diese Art der Lizenz erhalten soll. Dabei können gleichzeitig auch Accounting- und Billingdaten erhoben werden. Der Lizenzgeber erhält dabei keine Kenntnis der Eingabedaten: Der Lizenztoken charakterisiert lediglich die Eingabedaten, ohne deren Inhalt zu übermitteln. Falls der Lizenznehmer diese Lizenz in Anspruch nehmen darf, so wird der Lizenztoken entsprechend signiert.
- (3) Der signierte Lizenztoken wird zusammen mit dem Datensatz zum Ressourcenprovider transportiert und der zugehörige Job in die Batchqueue eingereiht. Beim Starten der Applikation wird geprüft, ob der Lizenztoken für diese Eingabedaten gültig ist. Da sowohl Eingabedaten als auch Lizenztoken lokal vorliegen, muß keine Netzwerkverbindung zu einer externen Komponente aufgebaut werden. Ebenso ist die Lizenz nicht an die Hardware gebunden.

Dieses Verfahren bietet für den Ressourcenbetreiber den Vorteil, daß beliebige Applikationen auch ohne gültige Lizenz installiert werden können. Der Anwender bringt seine eigene Lizenz für jeden Job selbst mit. Verschiedene Benutzergruppen – z.B. akademische Benutzer und industrielle Anwender – können trotz verschiedener Lizenzvereinbarungen die gleichen Ressourcen benutzen. Da der Lizenztoken sich auf die Eingabedaten bezieht, kann ein fehlgeschlagener Job auch neu gestartet werden.

Der Anwender hat bei diesem Verfahren den Vorteil, daß er on-demand zusätzliche Lizenzen für Gridjobs hinzukaufen kann. Alternativ könnte ein Lizenzvertrag auch ein fixes Kontingent von Grid-Lizenzen vorsehen. Der zusätzliche Aufwand der Lizenztoken-Generierung kann vollständig in einer Softwarekomponente automatisiert werden.

ISVs können zusätzlich zu ihren bestehenden Lizenzmechanismen einen on-demand Lizenzmechanismus aufbauen. Der Lizenzserver muß dabei nicht beim Kunden installiert werden, Manipulationen sind somit weitgehend ausgeschlossen. Es ist zudem möglich, Kunden erweiterte Funktionen der Software nur on-demand zur Verfügung zu stellen.

### 3 Integration von GenLM

Das Lizenzmanagement muß vom ISV in die entsprechende Anwendungssoftware integriert werden. Hierfür steht ein SDK zur Verfügung. Kontakt

Der Lizenzserver wird beim ISV installiert und betrieben. Innerhalb des Lizenzservers können mit Hilfe einer eingebauten Plugin-Schnittstelle beliebige Lizenzrestriktionen umgesetzt werden. So ist es z.B. denkbar, dass der Lizenzserver auf eine Kundendatenbank zugreift und die erteilten Lizenzen protokolliert.

Bestehende Lizenzmanagement-Verfahren können parallel zu GenLM betrieben werden. Die GenLM -Technologie wurde zum Patent angemeldet.

#### 4 Kontakt

Mathias Dalheimer, Fraunhofer ITWM, Telefon 0631/31600-4484, Email <dalheimer@itwm.fhg.de>